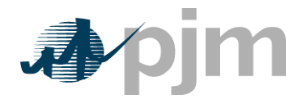

#### **Company Account Manager Designation Form**

**Form B** (*page 1*) - **This completed form must be signed by either an Officer of the company or a Members Committee representative** for all New Account startups and Company Account Manager (CAM Administrator) changes: New/Add, Replace, Revoke.

**Form B1** (*page 2,3*) – Single User Multi Account (SUMA) – This is a process by which a designated Company Account Manager can maintain a single account username and password to perform account management across all their accounts. Using this process is optional.

The individuals listed on this form will have full rights to manage individual user accounts within the company named below. Additionally, these individuals are the only individuals from the member company who can request additional company accounts (subaccounts). Company appointed individuals with the Account Manager privilege can only be granted Account Manager read/write access by a PJM CAM Administrator.

Initial PJM tool access is assigned to the member account by PJM based on the company's Line of Business (provided to PJM in the membership application) and may be updated by PJM staff as requested by the company or as needed. A full description of each tool can be found at: [http://pjm.com/markets-and-operations/etools.aspx.](http://pjm.com/markets-and-operations/etools.aspx)

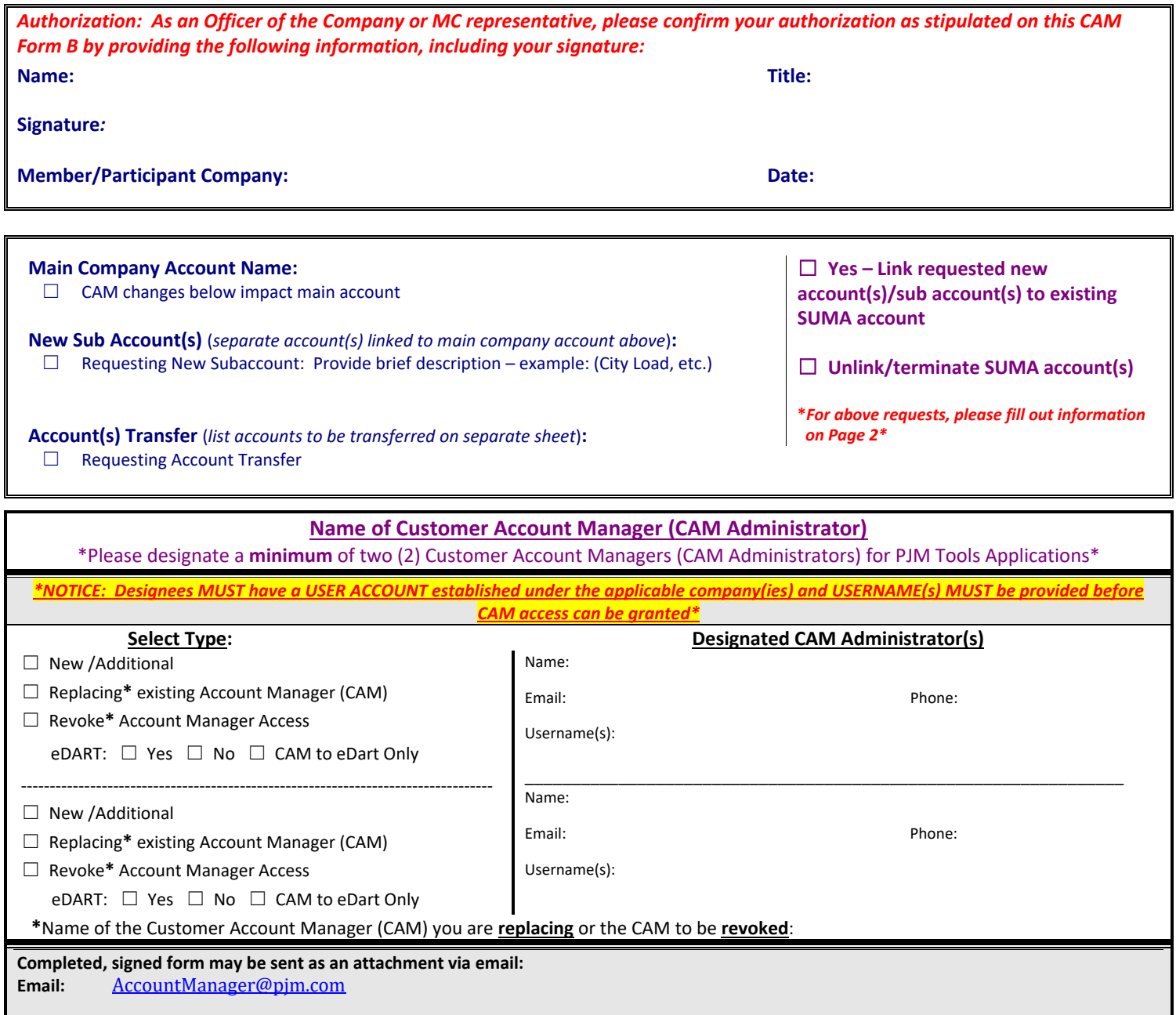

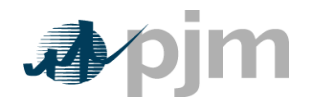

## **[Account Manager Form B1]**

# **Customer Account Manager – Single User Multi Account (SUMA) Request Form**

**Form B1** – Single User Multi Account (SUMA) – Single User Multi Account is a functionality of Account Manager which will enable the Customer Account Manager (CAM Administrator) to combine multiple accounts to one user account so all the accounts and users can be managed under one user account.

Use of SUMA account is *optional*. As a current active CAM Administrator, you may choose to use this process to assist with management of multiple company accounts and user accounts.

SUMA accounts will be established by PJM upon receipt of the below requested information from you. Management of SUMA CAM user accounts will be by PJM CAM Administrators only.

Below are the high level bullet points/rules associated with this feature:

- Single User Multi Account provides Single Sign On capability for Company Account Managers to combine all of their accounts under one username and password.
- SUMA user accounts can have only one primary (default) account and multiple secondary accounts. The primary (default) account is the only account that will have the default tools access. Default tools are: Data Miner API, Member Community public, and My PJM public
- Both SUMA enabled and non SUMA enabled tools can be requested for the primary account
- Only SUMA enabled tools can be requested for the secondary accounts. Any non SUMA enabled tools may have previously existed in the secondary accounts (when combining accounts into a SUMA account) will be terminated.
- When requesting to combine existing CAM Admin accounts into a SUMA account, any existing user accounts under all secondary accounts will be terminated upon establishment of the SUMA account.

#### **Please provide the following:**

## **Name:** \_\_\_\_\_\_\_\_\_\_\_\_\_\_\_\_\_\_\_\_\_\_\_\_\_\_\_\_\_\_\_\_\_\_\_\_\_\_\_\_\_\_\_

☐ **First time CAM Administrator:** You will be notified with instructions to set up your user account.

#### ☐ **SUMA User Account exists – link new accounts or unlink/terminate accounts:**

Current SUMA Username: \_\_\_\_\_\_\_\_\_\_\_\_\_\_\_\_\_\_\_\_\_\_\_\_

Accounts to link: \_\_\_\_\_\_\_\_\_\_\_\_\_\_\_\_\_\_\_\_\_\_\_\_\_\_\_\_\_\_\_ Accounts to unlink / terminate \_\_\_\_\_\_\_\_\_\_\_\_\_\_\_\_\_\_\_\_\_\_\_\_\_\_\_\_\_\_\_\_\_\_\_\_\_\_\_\_\_\_

# ☐ **Combine existing CAM Admin accounts into a single SUMA account:**

## **Create New SUMA Account:**

Provide Contact Information for your SUMA user account:

**Email**: \_\_\_\_\_\_\_\_\_\_\_\_\_\_\_\_\_\_\_\_\_\_\_\_\_\_\_\_\_\_\_\_\_\_\_\_\_\_\_ **Phone:** \_\_\_\_\_\_\_\_\_\_\_\_\_\_\_\_\_\_\_\_\_\_\_\_\_\_\_\_

#### **Default Main Account**:

(Choose **one** company account for which you are currently a CAM Administrator. This will be noted as the *primary default account* under your SUMA user account.)

Company Account Long Name: \_\_\_\_\_\_\_\_\_\_\_\_\_\_\_\_\_\_\_\_\_\_\_\_\_\_\_\_\_\_\_\_\_\_\_\_\_\_\_\_\_\_\_\_\_

Short Name:

#### **Provide a list of current active CAM Admin accounts which you want to have linked to your SUMA user account:**

**Please list the Account Long Names and/or Short Names and the corresponding CAM Admin User IDs. A blank sheet is provided below for this purpose.** 

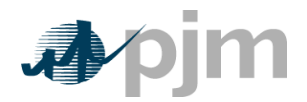

2750 Monroe Boulevard Audubon, PA 19403

> **[Account Manager Form B1] Page 3**

**List of Accounts to be Linked to Single User Multi Account (User ID)**